**Сессия Ученого совета ОФВЭ 27-29 декабря 2004 года**

### **Деятельность отдела вычислительных систем (ОВС) в 2004 году и в ближайшем будущем**

**А. Н. Лодкин, А. Е. Шевель**

**27 декабря 2004 года Alexander [Lodkin@pnpi.spb.ru](mailto:Lodkin@pnpi.spb.ru)**

# Темы доклада

Ø Сферы деятельности ОВС Ø Локальная сеть отделения Ø Работа с электронной почтой на mail.pnpi.spb.ru Ø Вычислительный кластер отделения pcfarm.pnpi.spb.ru и его развитие

## Основные сферы деятельности отдела и

#### его состав

- Ø **Разработка эффективных вычислительных архитектур для использования в физике высоких энергий.**
- Ø **Поддержка разработанных и реализованных вычислительных систем ОФВЭ и института.**
	- <sup>l</sup> **Локальная сеть ОФВЭ** на 7 и 2 корпусах (три узла на 7 корпусе и 6 узлов на 2 корпусе).
	- <sup>l</sup> **Вычислительный кластер отделения**, состоящий из двенадцати системных блоков, один из которых главный (pcfarm.pnpi.spb.ru).
	- <sup>l</sup> **Mail сервер института и главный DNS сервер института** (mail.pnpi.spb.ru).
	- <sup>l</sup> **WWW, FTP сервер отделения, дополнительный DNS сервер института** и mail-list отделения и института (dbserv.pnpi.spb.ru).
	- <sup>l</sup> **Коммутатор локальной сети института** на 7 корпусе, обеспечивающий интеграцию сетей института на скорости 100 Мбит/сек
	- <sup>l</sup> **Прокси сервер отделения и центральных подразделений института** для работы с Интернет по наземному каналу 512 Кбит/сек (proxyter.pnpi.spb.ru).
	- Сервер доступа в локальную сеть по модемным линиям.
	- <sup>l</sup> **С**етевые принтеры.
- Ø В отделе 5 человек.

## Локальная сеть ОФВЭ на 7 и 2 корпусах

- Ø В конце октября 2004 года был получен и установлен коммутатор Ethernet 3Com Switch 3226 24-port TP 10/100 Mbit, 2 port TP 1000 Mbit.
- Ø Общее число портов Ethernet в Отделении увеличилось с 300 до 324.
- Ø **Следует планировать приобретение ещё одного коммутатора на 24 порта 10/100 Мбит и 2 портами 1 Гбит**, что обеспечит:
	- <sup>Ø</sup> Дополнительные порты на узле в комнате 124 корпуса 7 (аппаратная 7 корпуса), общее число портов 48;
	- <sup>Ø</sup> Дополнительные порты на узле корпуса 2А, где всего 12 портов 10 Мбит;
	- <sup>Ø</sup> Модернизацию узла в измерительном зале ИРИС путем замены концентратора с 12 портами 100 Мбит на коммутатор с 24 портами 10/100 Мбит.
- Ø **В будущем рост сетевых потоков Отделения потребует установку гигабитного коммутатора в аппаратной корпуса 7.**

### **Список компьютеров подключенных к сети в 2004 году**

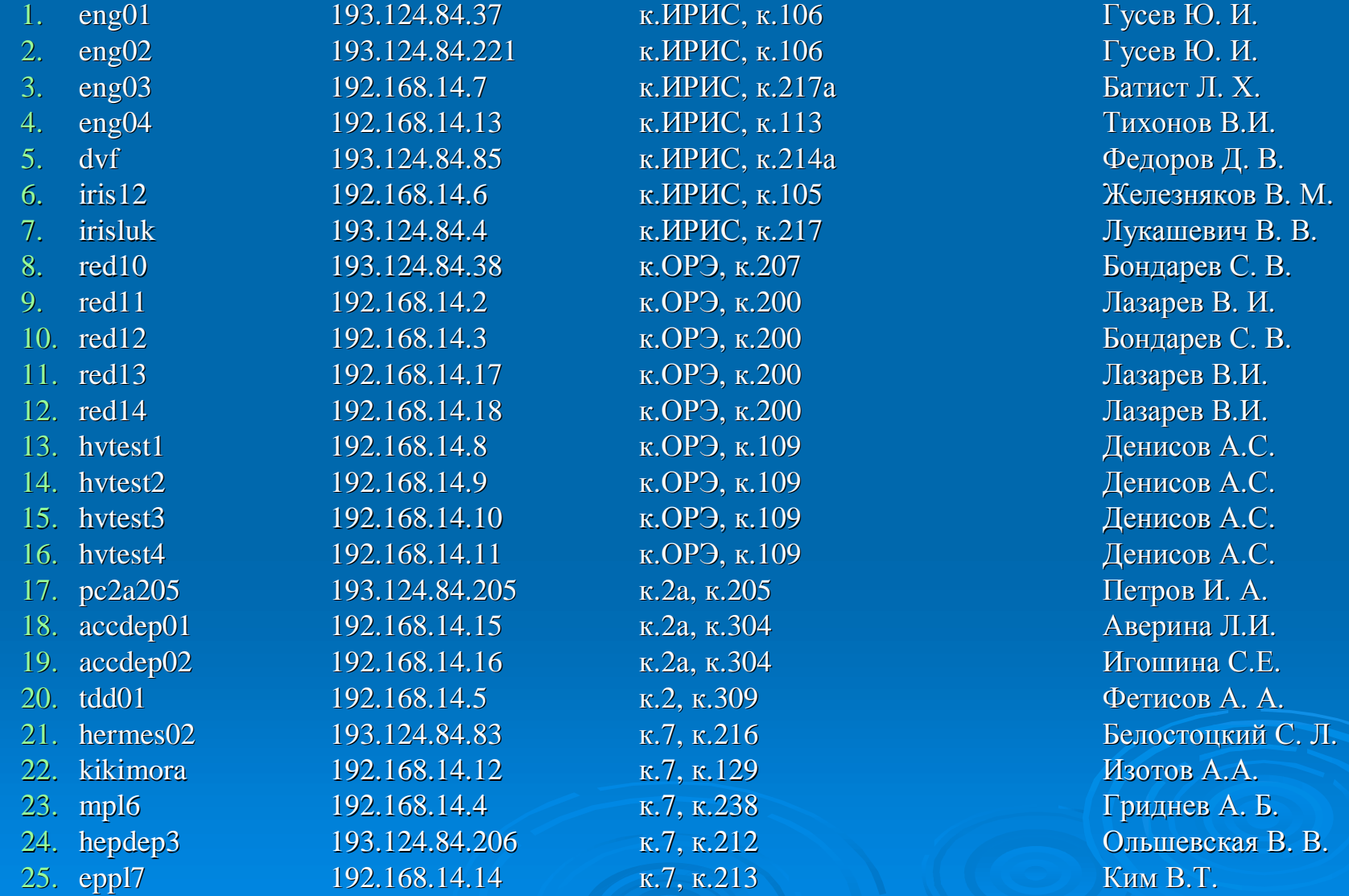

# Локальная сеть института в аппаратной 7 корпуса

Локальная сеть института на 7 корпусе строится на базе 4-х слотного коммутатора 3Com CoreBuilder 3500, который обеспечивает интеграцию сетей института на скорости 100 Мбит/с. Его используют ранее подключенные локальные сети ОНИ (7, 1, 85 корпуса), ОТФ (85 корпус), ОМРБ (50 корпус), ОФВЭ (7 и 2 корпуса), конструкторский отдел. Коммутаторы данного класса позволяют отделениям и центральным подразделениям использовать несколько подсетей, количество которых на текущий момент составляет 24.

В 2004 году подключены:

Ø Локальная сеть из пяти компьютеров на 8 корпусе (информационнообщественный центр и профком) по оптоволоконной линии на скорости 100 Мбит/с.

Ø Локальная сеть института на корпусе ИК по оптоволоконной линии на скорости 100 Мбит/с. Ранее связь с локальной сетью на ИК осуществлялась на скорости 10 Мбит/с через маршрутизатор для работы с Интернет по наземному каналу 512 Кбит/с.

## Работа с электронной почтой на mail.pnpi.spb.ru

Современный вариант мейл сервера создан ОВС на средства центра института в ноябре 2000 года.

На сервере зарегистрировано примерно 600 пользователей (сотрудники ОФВЭ, ОНИ и центральных подразделений).

Осенью 2003 года работа сервера была переведена на системный блок персонального компьютера Fujitsu-Siemens, полученный по немецкому кредиту, который имеет процессор Intel Pentium 4, 1.8 GHz и память 1 Гбайт. Работа сервера выполняется под операционной системой Linux Red Hat.

С краткой информацией по работе с почтой на этом сервере можно ознакомиться на странице <http://hepd.pnpi.spb.ru/help/mail.html>

Адреса электронной почты зарегистрированных сотрудников института упорядоченных по алфавиту фамилий можно найти на WWW сервере института http:/[/www.pnpi.spb.ru/win/eml/mlist.htm](http://www.pnpi.spb.ru/win/eml/mlist.htm)

#### Антивирусная защита почтовых сообщений

Антивирусная защита на сервере организована с использованием Dr.Web для sendmail. Продление лицензии выполняется третий год. В этом году неожиданно для нас сумма выросла для нас в 3 раза составила 37100 рублей и это с 50% скидкой для институтов РАН. Центральная дирекция с трудом, после наших объяснений, нашла способ оплатить данную сумму вовремя, до истечения предыдущей лицензии.

Работать без антивирусной защиты почты невозможно, т.к. в сутки на сервер приходит более 100 мейлов с вирусами. Сильная вирусная эпидемия имела место 27 января 2004 года, когда после получения новых вирусных записей в базу данных было обнаружено, что основное число мейлов с вирусами идет с компьютеров внутри института. В течение 4 часов было обнаружено более 1000 мейлов с вирусами и нам пришлось определять с каких компьютеров идут мейлы с вирусами. Число заражённых компьютеров в сети ПИЯФ насчиталось более десятка. IP-адреса, обнаруженных инфицированных компьютеров были сообщены ответственным лицам за локальные сети, чтобы отключили данные компьютеры от сети до удаления вирусов с компьютера.

## Антивирусная политика

- Ø Уменьшен период опроса новых вирусных записей в базе данных Dr.Web до 15 минут. Если появились новые записи, то производится пересылка на мейл-сервер.
- Ø Информация о заражённом мейле поступает только администратору.
- Ø При каждом скачивании новых вирусных записей осуществляется сканирование всех входных ящиков пользователей. Если обнаружены мэйлы с вирусом, то вручную запускается скрипт на удаление заражённых мейлов из списка мейлов данного данного пользователя.

## Вычислительный кластер отделения (pcfarm.pnpi.spb.ru)

Кластер состоит из одного главного компьютера и одиннадцати периферийных компьютеров, на которых запускаются задания с использованием batch системы SGE.

Файл-сервер/сервер доступа кластера (центральный компьютер) организован на базе системного блока Fujitsu-Siemens Celsius R610 Workstation с двумя процессорами Intel Xeon 2,40 GHz (533 MHz/HT), оперативной памятью 2 Гбайта. Дисковая память подключена к главному компьютеру через двухканальный контроллер SCSI 320 Mbyte/s . Связь периферийных компьютеров с главным осуществляется через коммутатор Ethernet 1 Гбит или 100 Мбит.

Суммарная частота процессоров всех компьютеров кластера составляет

 $3.000+0.866*2+1.000*2+2.660*6+2.400*2+3.000+2*2.400=35.292$   $\Gamma\Gamma$ <sub>U</sub>

Объем HDD SCSI на главном компьютере составляет

36\*4+73+146\*5= 947 Гбайт.

Один диск 146 Гбайт используется под временную область (scratch) и поэтому каждому пользователю кластера по умолчанию доступно 10 Гбайт.

Поступает первая дисковая RAID система на 3 Тбайта, 15 дисков SATA IDE 200 Гбайт, на базе 19" 3U Promise Vtrak 15100.

## Вычислительный кластер отделения (продолжение)

- Ø В настоящее время на кластере зарегистрировано 136 пользователей.
- Ø Все компьютеры кластера работают под управлением операционной системы Red Hat Linux. Планируется переход на Scientific Linux, который становится фактическим стандартом для коллабораций в ФВЭ. Среди установленных системных компонентов можно отметить AFS, Globus (базовая система в Grid), SUN Gridware Engine (SGE).
- Ø Ведётся работа по проекту EGEE (Европейский вариант Грид), а также по адаптации программного обеспечения CMS, LHCb, PHENIX.
- Ø Имеются следующие компоненты прикладного обеспечения: CERNLIB-2003, gcc 3.2.3, система ROOT-3.05.07, другие пакеты.
- Ø Работа с Интернет осуществляется по наземному каналу 512 Кбит/сек, а с апреля 2004 года появилась возможность работы с научными центрами мира по каналу 2 Мбит/с.

## Вычислительный кластер ОФВЭ

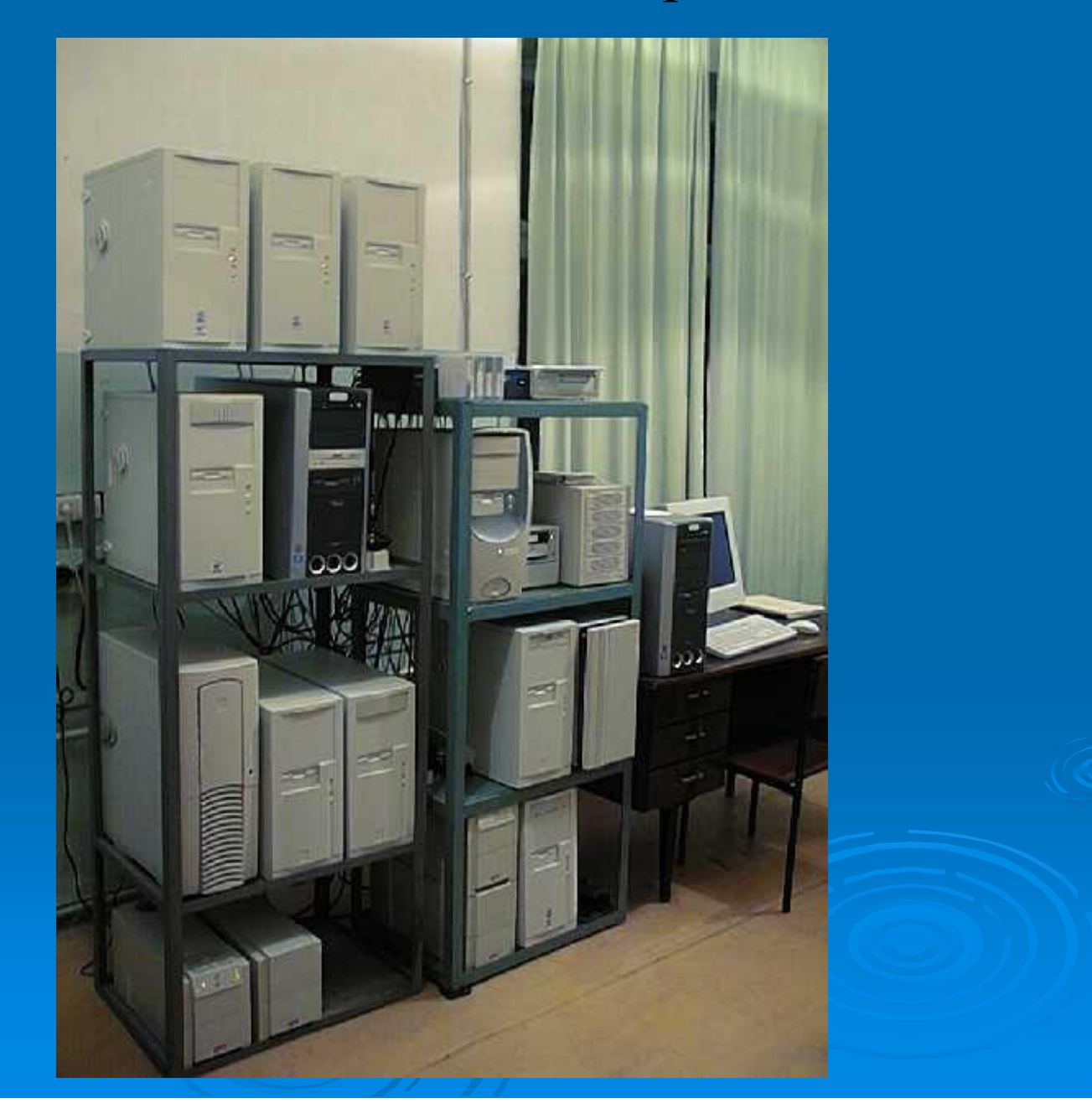

### Использование вычислительного кластера пакетными заданиями в 2004 году

#### Статистика с 1 января 2004 года по 27 декабря 2004 года (в часах CPU)

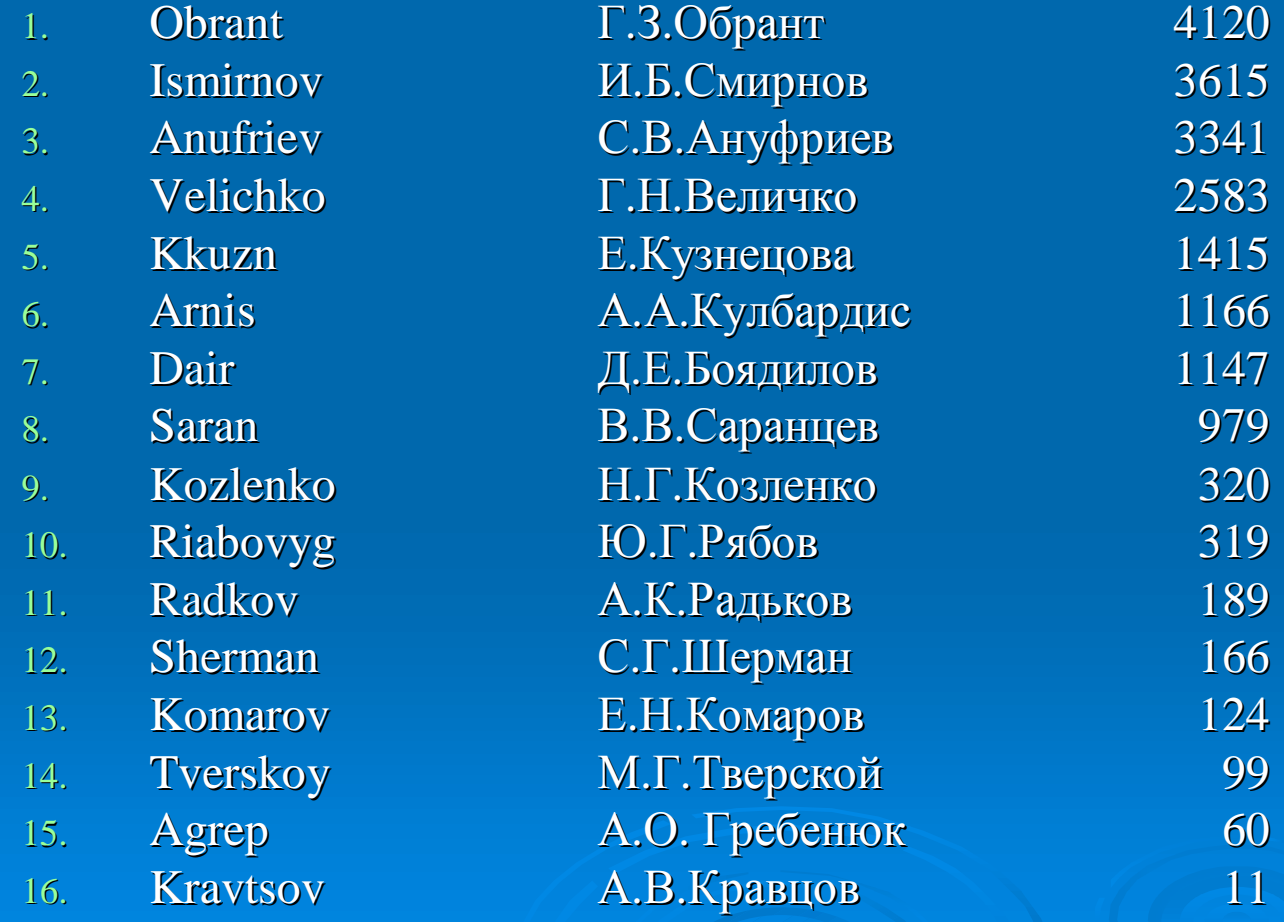

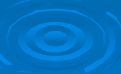

# PNPI role in Grid

Ø Anybody who plans to participate in accelerator physics simulation/analysis has to learn the basics of Grid computing organization and collaboration rules where you plan to participate (to get Grid certificate as the first step).

Ø HEPD has to keep up to date own computing cluster facility (about 10 TB of disk space and appropriate computing power) and external data transfer throughput 1-5 MBytes/sec.

Цитата из презентации А.Е. Шевеля 14 декабря 2004 года на семинаре ОФВЭ ( [http://dbserv.pnpi.spb.ru/CSD/CSD\\_Docs/pnpi-dec2004.pdf](http://dbserv.pnpi.spb.ru/CSD/CSD_Docs/pnpi-dec2004.pdf) ) Предложение по развитию вычислительного кластера Отделения в 2005 году

- 1. Шесть 3 ГГц однопроцессорных блока  $$850*6=100$
- 2. Один гигабитный коммутатор 3Com Switch 3812 TP 12 port  $$1250$

После этого удаляем два маломощных системных блока на базе Pentium III, и тогда общее число системных блоков на базе Pentium 4 достигнет 16.

Суммарная частота процессоров всех компьютеров кластера на сегодня  $-3.000+0.866*2+1.000*2+2.660*6+2.400*2+2.400*2+3.000-35.292$   $\Gamma\Gamma$ <sub>II</sub> Суммарная частота процессоров всех компьютеров кластера увеличится до – 3.000\*8+2.660\*6+2.400\*2+2.400\*2=49.500 ГГц

Общая сумма на оба приобретения составит: 5100+1250=\$6.35К